Рассмотрена на заседании ПК Согласована Согласована Утверждена

Протокол № 1 заместителем директора приказом № 341 от 29.08.2022г от «26» августа 2022г. Директор МБОУ«Гимназия №3» Абзянова М.Н.

# **РАБОЧАЯ ПРОГРАММА**

# **учебного курса «Компьютерная графика»**

**у**Муниципального бюджетного общеобразовательного учреждения «Гимназия № 3» Чистопольского муниципального района Республики Татарстан

# **на уровень среднего общего образования**

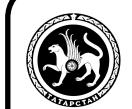

Принята на заседании — принята на заседании подписью принята на заседании принята на заседании принята на заседании ДОКУМЕНТ ПОДПИСАН

> Сертификат: 7FFE07EAB17791E62C4124303623C6EE Владелец: Абзянова Марина Николаевна Действителен: с 26.10.2022 до 19.01.2024

 педагогического совета протокол № 2 от «29» августа 2022 г.

#### **ПОЯСНИТЕЛЬНАЯ ЗАПИСКА**

#### **Рабочая программа по курсу компьютерной графики для 10-11 класса разработана на основании:**

- 1. Основной образовательной программы среднего общего образования Муниципального бюджетного общеобразовательного учреждения «Гимназия №3» Чистопольского муниципального района Республики Татарстан, утвержденной приказом от 29.08.2022г. № 339
- 2. Положения о структуре, порядке разработки и утверждения рабочих программ учебных курсов, предметов МБОУ «Гимназия № 3» Чистопольского муниципального района Республики Татарстан, утвержденного приказом № 86 от 01.03.2022 г.
- 3. Учебного плана МБОУ «Гимназия № 3» на 2022-2023 учебный год, утвержденного приказом № 340 от 29.08.2022г

На сегодняшний день такая область информатики как компьютерная графика охватывает все виды и формы представления изображений, доступных для восприятия человеком либо на экране монитора, либо в виде копии на внешнем носителе.

С появлением доступных сканеров, цифровых фотоаппаратов, Web-камер люди получили в свои руки большое количество цифровых изображений. Это породило потребность в их обработке, восстановлении, создании на их основе новых изображений, фотомонтажей, коллажей и так далее. Поэтому, умение работать с компьютерной графикой является неотъемлемой частью информационной грамотности любого человека.

Данный курс способствует развитию познавательной активности учащихся; творческого и операционного мышления; повышению интереса к информатике. Умение работать с различными графическими редакторами является важной частью информационной компетентности ученика.

Курс способствует развитию познавательных интересов учащихся; творческого мышления; повышению интереса к предмету, имеет практическую направленность, так как получение учащимися знаний в области информационных технологий и практических навыков работы с графической информацией является составным элементом общей информационной культуры современного человека, служит основой для дальнейшего роста профессионального мастерства. Реализация программы позволяет заложить основы работы с графической информации, благодаря которой в будущем учащиеся смогут самостоятельно осваивать новые сложные графические программы.

Элективный курс обеспечивает завершение образовательной подготовки учащихся в области теоретической информатики и информационных технологий, а также углублённое изучение технологии и особенностей использования программных средств для решения различных задач.

Основное внимание в курсе «Компьютерная графика» уделяется созданию иллюстраций и редактированию изображений, т.е. векторным и растровым программам.

Рабочая программа по курсу «Компьютерная графика» для 10-11 классов составлена на основе авторской программы элективного курса «Компьютерная графика» Л.А. Залоговой. Сборник «Программы для общеобразовательных учреждений 2-11 классы: методическое пособие/составитель М.Н.Бородин .- М.:БИНОМ. Лаборатория знаний, 2013 г.

Курс рассчитан на 34 учебных часов в год – 10 класс, 34 учебных часа в год – 11 класс, один час в неделю.

#### **Цель курса:**

освоение базовых понятий и методов компьютерной графики, изучение популярных графических программ.

#### **Основные задачи курса:**

- изучить форматы графических файлов и целесообразность их использования при работе с различными графическими программами;
- научить создавать и редактировать собственные изображения, используя инструменты графических программ;
- способствовать развитию познавательного интереса к информатике;
- способствовать формированию информационной культуры учащихся;
- заинтересовать учащихся, показать возможности современных программных средств обработки графических изображений.

# **СОДЕРЖАНИЕ ТЕМ УЧЕБНОГО КУРСА**

В курсе «Компьютерная графика» рассматриваются:

- основные вопросы создания, редактирования и хранения изображений;
- особенности работы с изображениями в растровых программах;
- методы создания иллюстраций в векторных программах.

Для создания иллюстраций используется векторная программа CorelDRAW, а для редактирования изображений и монтажа фотографий

— программа Adobe PhotoShop.

# **Часть 1. Основы изображения (7 часов)**

## **1. Методы представления графических изображений (2 ч)**

Растровая графика. Достоинства растровой графики. Недостатки растровой графики. Векторная графика. Достоинства векторной графики. Недостатки векторной графики. Сравнение растровой и векторной графики. Особенности растровых и векторных программ.

## **2. Цвет в компьютерной графике (2 ч)**

Описание цветовых оттенков на экране монитора и на принтере (цветовые модели). Цветовая модель **RGB.** Формирование собственных цветовых оттенков на экране монитора. Цветовая модель **CMYK.** Формирование собственных цветовых оттенков при печати изображений. Взаимосвязь цветовых моделей **RGB** и **CMYK.** Кодирование цвета в различных графических программах. Цветовая модель **HSB** (Тон — Насыщенность — Яркость).

## **3. Форматы графических файлов (3 ч)**

Векторные форматы. Растровые форматы. Методы сжатия графических данных. Сохранение изображений в стандартных форматах, а также собственных форматах графических программ. Преобразование файлов из одного формата в другой.

# **Часть 2. Программы векторной и растровой графики (61 ч)**

# **4. Создание иллюстраций (27 ч)**

*4.1.Введение в программу CorelDRAW*

*4.2.Рабочее окно программы CorelDRAW*

Особенности меню. Рабочий лист. Организация панели инструментов. Панель свойств. Палитра цветов. Строка состояния.

## *4.3.Основы работы с объектами*

Рисование линий, прямоугольников, квадратов, эллипсов, окружностей, дуг, секторов, многоугольников и звезд. Выделение объектов. Операции над объектами: перемещение, копирование, удаление, зеркальное отражение, вращение, масштабирование. Изменение масштаба просмотра при прорисовке мелких деталей. Особенности создания иллюстраций на компьютере.

#### *4.4.Закраска рисунков*

Закраска объекта (заливка). Однородная, градиентная, узорчатая и текстурная заливки. Формирование собственной палитры цветов.

Использование встроенных палитр.

#### *4.5.Вспомогательные режимы работы*

Инструменты для точного рисования и расположения объектов относительно друг друга: линейки, направляющие, сетка. Режимы вывода объектов на экран: каркасный, нормальный, улучшенный.

#### *4.6.Создание рисунков из кривых*

Особенности рисования кривых. Важнейшие элементы кривых: узлы и траектории. Редактирование формы кривой. Рекомендации по созданию рисунков из кривых.

*4.7.Методы упорядочения и объединения объектов.* Изменение порядка расположения объектов. Выравнивание объектов на рабочем листе и относительно друг друга. Методы объединения объектов: группирование, комбинирование, сваривание. Исключение одного объекта из другого.

## *4.8. Эффектобъема*

Метод выдавливания для получения объемных изображений. Перспективные и изометрические изображения. Закраска, вращение, подсветка объемных изображений.

## *4.9.Перетекание*

Создание технических рисунков. Создание выпуклых и вогнутых объектов. Получение художественных эффектов.

*4.10. Работа с текстом*

Особенности простого и фигурного текста. Оформление текста. Размещение текста вдоль траектории. Создание рельефного текста. Масштабирование, поворот и перемещение отдельных букв текста. Изменение формы символов текста.

*4.11. Сохранение и загрузка изображений в CorelDRAW.* Особенности работы с рисунками, созданными в различных версиях программы CorelDRAW. Импорт и экспорт изображений в CorelDRAW.

#### **5. Монтаж и улучшение изображений (34 ч)**

*5.1.Введение в программу Adobe PhotoShop*

*5.2.Рабочее окно программы Adobe PhotoShop*

Особенности меню. Рабочее поле. Организация панели инструментов. Панель свойств. Панели — вспомогательные окна. Просмотр изображения в разном масштабе. Строка состояния.

#### *5.3.Выделение областей*

Проблема выделения областей в растровых программах. Использование различных инструментов выделения: Область, Лассо, Волшебная палочка. Перемещение и изменение границы выделения. Преобразования над выделенной областью. Кадрирование изображения.

#### *5.4.Маски и каналы*

Режимы для работы с выделенными областями: стандартный и режим быстрой маски. Уточнение предварительно созданного выделения в режиме быстрой маски. Сохранение выделенных областей для повторного использования в каналах.

#### *5.5.Коллаж. Основы работы со слоями*

Особенности создания компьютерного коллажа. Понятие слоя. Использование слоев для создания коллажа. Операции над слоями: удаление, перемещение, масштабирование, вращение, зеркальное отражение, объединение.

## *5.6.Рисование и раскрашивание*

Выбор основного и фонового цветов. Использование инструментов рисования: карандаша, кисти, ластика, заливки, градиента.

Раскрашивание черно-белых фотографий.

## *5.7.Тоновая коррекция*

Понятие тонового диапазона изображения. График распределения яркостей пикселей (гистограмма). Гистограмма светлого, тёмного и туеклого изображений. Основная задача тоновой коррекции. Команды тоновой коррекции.

## *5.8. Цветовая коррекция*

Взаимосвязь цветов в изображении. Принцип цветовой коррекции. Команды цветовой коррекции.

## *5.9. Ретуширование фотографий*

Методы устранения дефектов с фотографий. Осветление и затемнение фрагментов изображений вручную. Повышение резкости изображения.

# *5.10.Работа с контурами*

Назначение контуров. Элементы контуров. Редактирование контуров. Обводка контура. Преобразование контура в границу выделения.

Использование контуров обрезки для добавления фрагмента фотографии к иллюстрации, созданной в программе рисования.

## **1. Практические занятия по векторнойграфике**

- 1.1. Рабочее окно CorelDRAW
- 1.2. Основы работы с объектами
- 1.3. Закраска рисунков
- 1.4. Закраска рисунков (окончание). Вспомогательные режимы работы
- 1.5. Создание рисунков из кривых
- 1.6. Методы упорядочения и объединения объектов
- 1.7. Эффект объема
- 1.8. Эффект перетекания
- 1.9. Работа с текстом
- 1.10. Сохранение и загрузка изображений в CorelDRAW

# **2. Практические занятия по растровой графике**

- 2.1. Рабочее окно Adobe PhotoShop
- 2.2. Работа с выделенными областями
- 2.3. Маски и каналы
- 2.4. Создание коллажа. Основы работы со слоями
- 2.5. Рисование и раскрашивание
- 2.6. Работа со слоями (продолжение)
- 2.7. Основы коррекции тона
- 2.8. Основы коррекции цвета
- 2.9. Ретуширование фотографий
- 2.10. Работа с контурами
- 2.11. Обмен файлами между графическими программами

# **ТРЕБОВАНИЯ К УРОВНЮ ПОДГОТОВКИ ОБУЧАЮЩИХСЯ**

В рамках изучения данного курса учащиеся должны знать:

- особенности, достоинства и недостатки растровой графики;
- особенности, достоинства и недостатки векторной графики;
- цветовые модели;
- способы хранения изображений в файлах растрового и векторного формата;
- методы сжатия графических данных;
- проблемы преобразования форматов графических файлов;
- назначение и функции различных графических программ.

#### *В результате освоения практической части курса учащиеся должны уметь*:

Создавать собственные иллюстрации, используя главные инструменты векторной программы CorelDraw, а именно:

- создавать рисунки из простых объектов;
- выполнять основные операции над объектами;
- закрашивать рисунки, используя различные виды заливок;
- работать с контурами объектов;
- создавать рисунки из кривых;
- создавать иллюстрации с использованием методов упорядочения и объединения объектов;
- получать объемные изображения;
- применять различные графические эффекты;
- создавать надписи, заголовки, размещать текст по траектории;

Редактировать изображения в программе Adobe PhotoShop, а именно:

- выделять фрагменты изображений с использованием различных инструментов;
- редактировать фотографии с использованием различных средств художественного оформления;
- раскрашивать чёрно-белые эскизы и фотографии;
- применять к тексту различные эффекты;
- выполнять тоновую и цветовую коррекцию фотографий;
- ретушировать фотографии.

# **Учебники и методические пособия.**

- 1. Залогова Л.А. Компьютерная графика. Элективный курс: Учебное пособие М.:БИНОМ. Лаборатория знаний, 2014 г.
- 2. Залогова Л.А. Компьютерная графика. Элективный курс: Практикум- М.:БИНОМ. Лаборатория знаний, 2014 г.
- 3. Дуванов А.А. Азы информатики. Рисуем на компьютере. Санкт-Петербург: БХВ-Петербург, 2015;
- 4. Тимофеев Г.С., Тимофеева Е.В. Графический дизайн. Серия «Учебный курс». Ростов н/Д: Феникс, 2014;
- 5. Гринберг А.Д., Гринберг С. Цифровые изображения. Минск, ООО Попурри, 2014.
- 6. ТайцА.М., ТайцА.А. CorelDRAW 11. СПб.: БХВ-Петербург, 2013.
- 7. Тайц A.M., Тайц А.А. Adobe PhotoShop 7. СПб.: БХВ-Петербург, 2013.

## **Календарно-тематическое планирование по элективному курсу Компьютерная графика для 11 класса**

Календарно-тематическое планирование составлено на основании учебного плана МБОУ «Гимназия №3» на 2023-2024 учебный год, утвержденного приказом № 345 от 22.08.2023 г.

Курс рассчитан на 34 учебных часа в год, один час в неделю.

Курс «Компьютерная графика» для 10-11 классов составлена на основе программы элективного курса «Компьютерная графика» Л.А. Залоговой. Сборник «Программы для общеобразовательных учреждений 2-11 классы: методическое пособие/составитель М.Н.Бородин .- М.:БИНОМ. Лаборатория знаний, 2013 г.

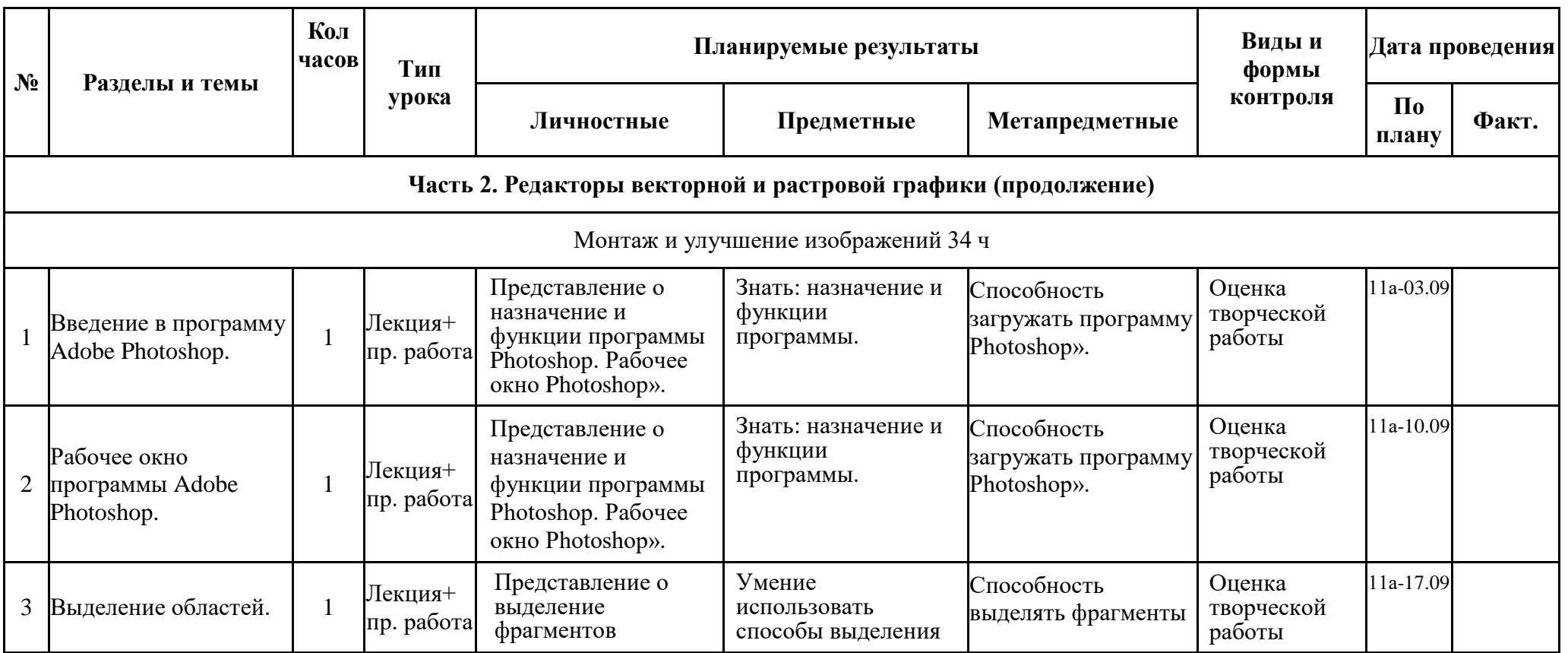

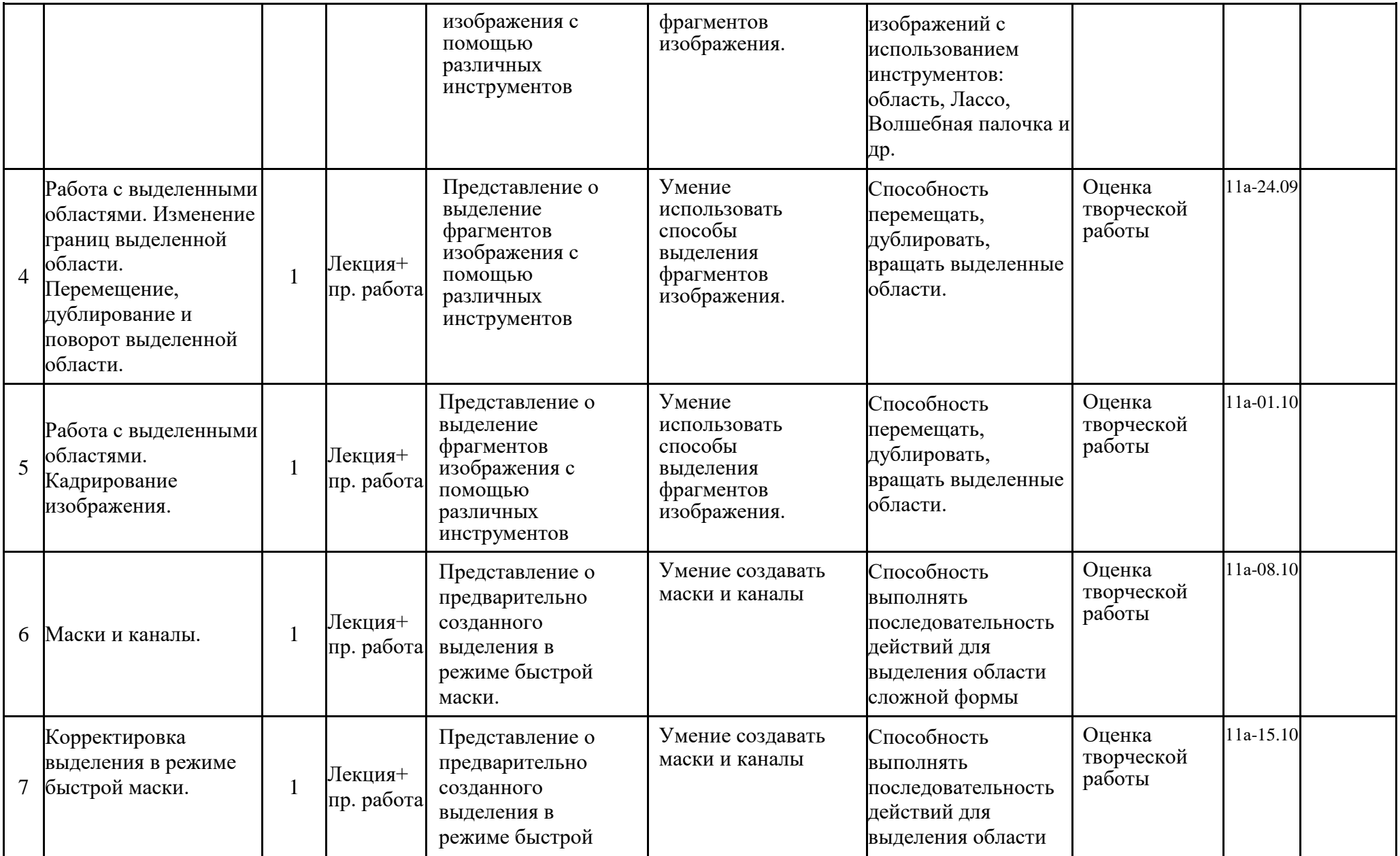

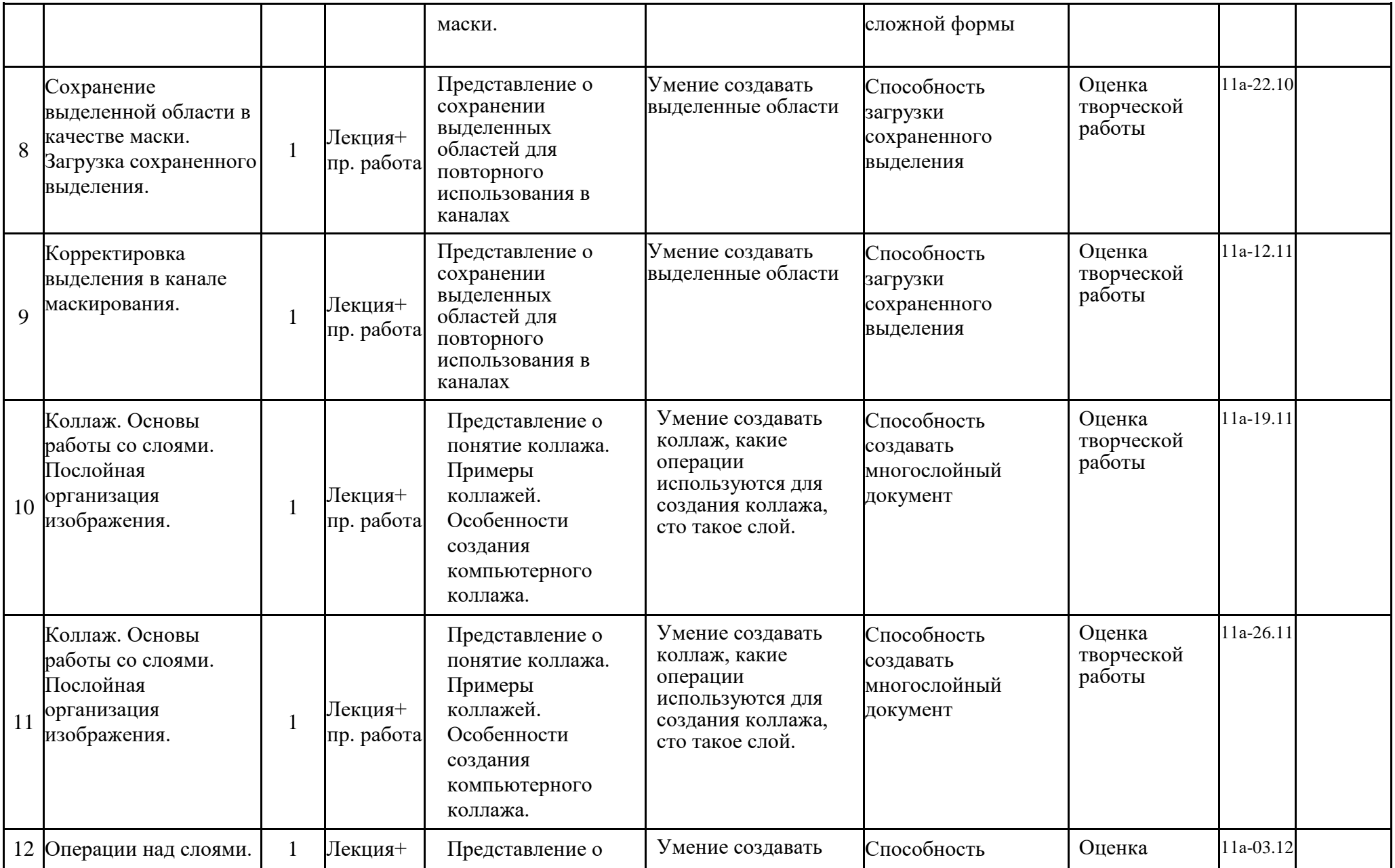

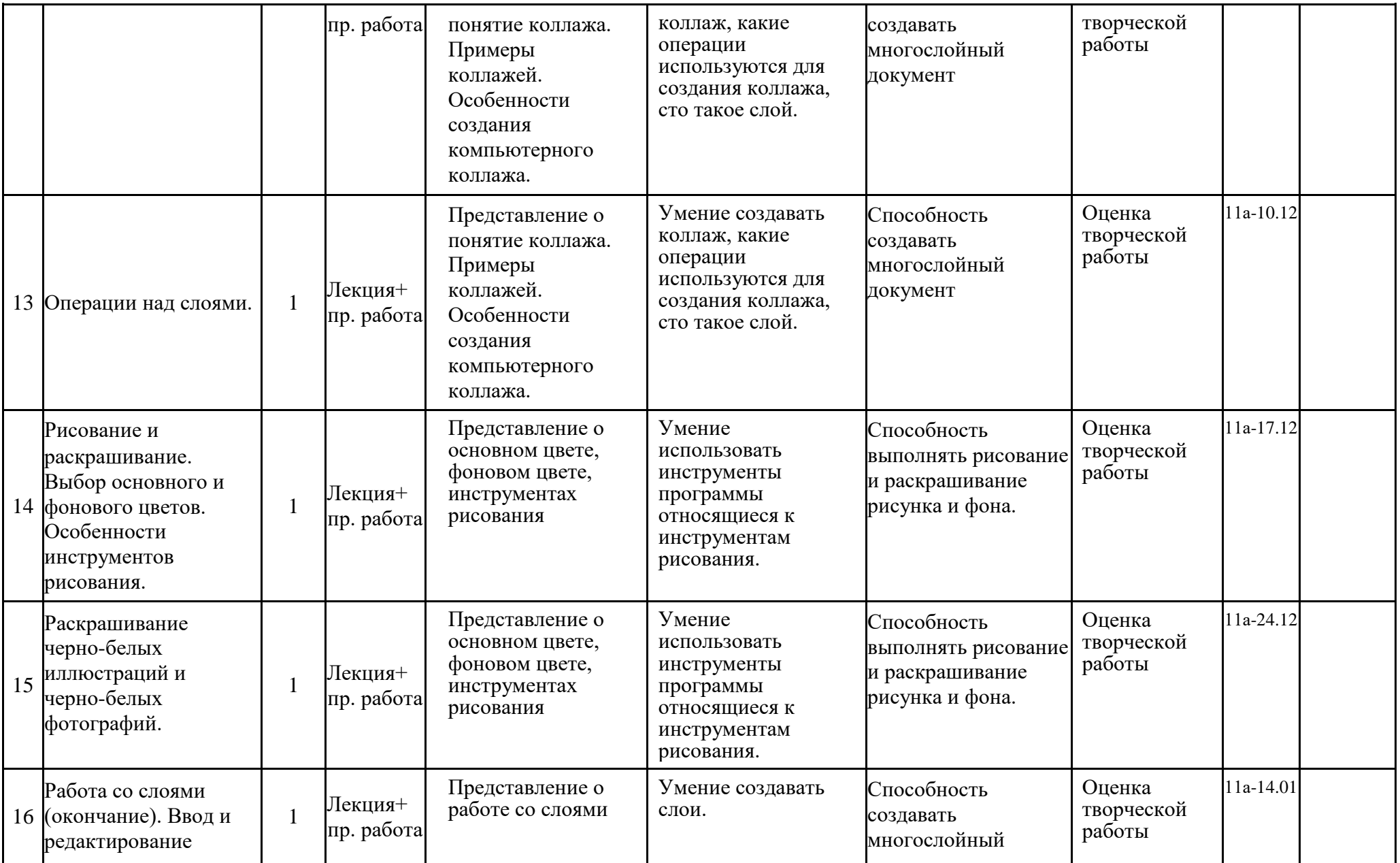

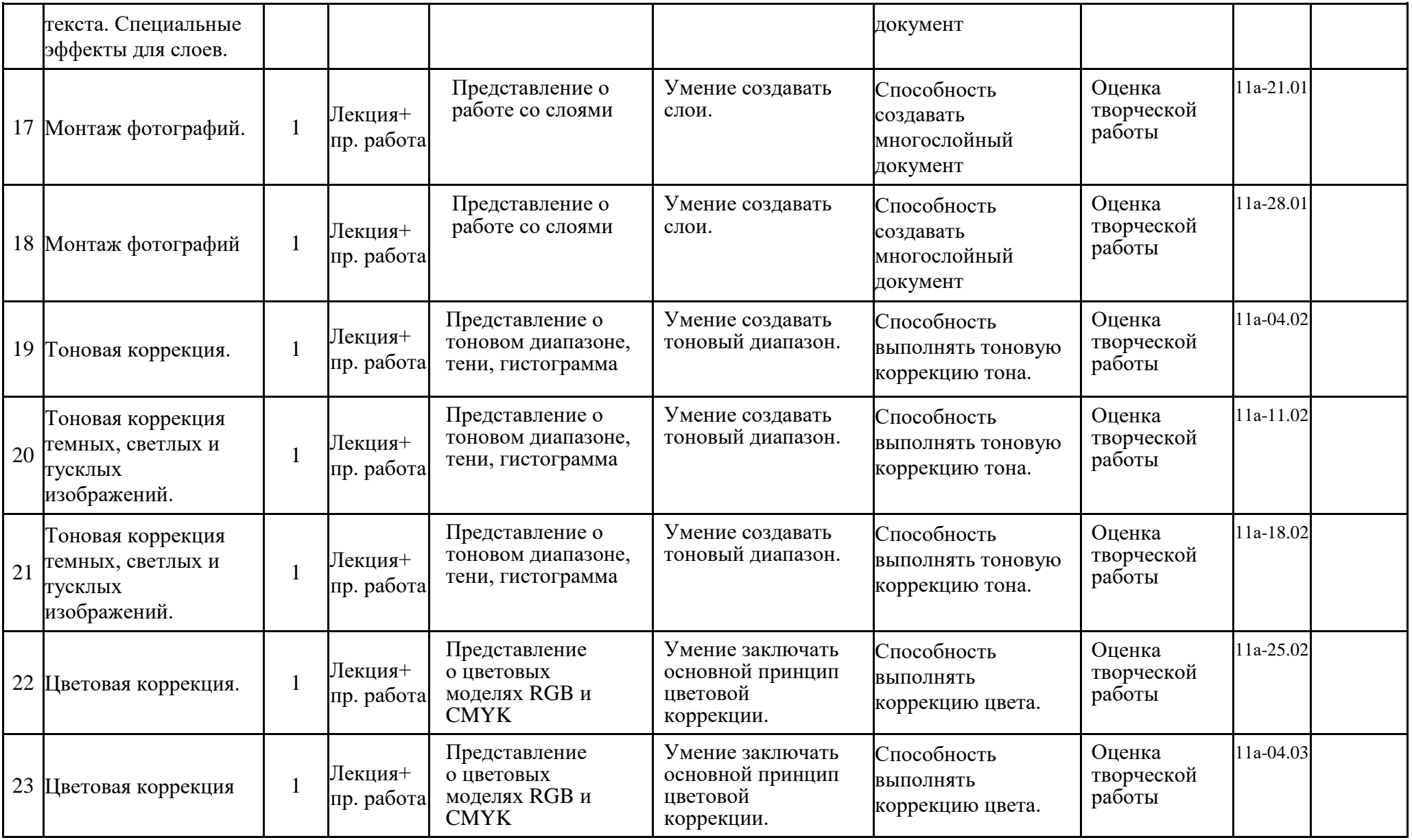

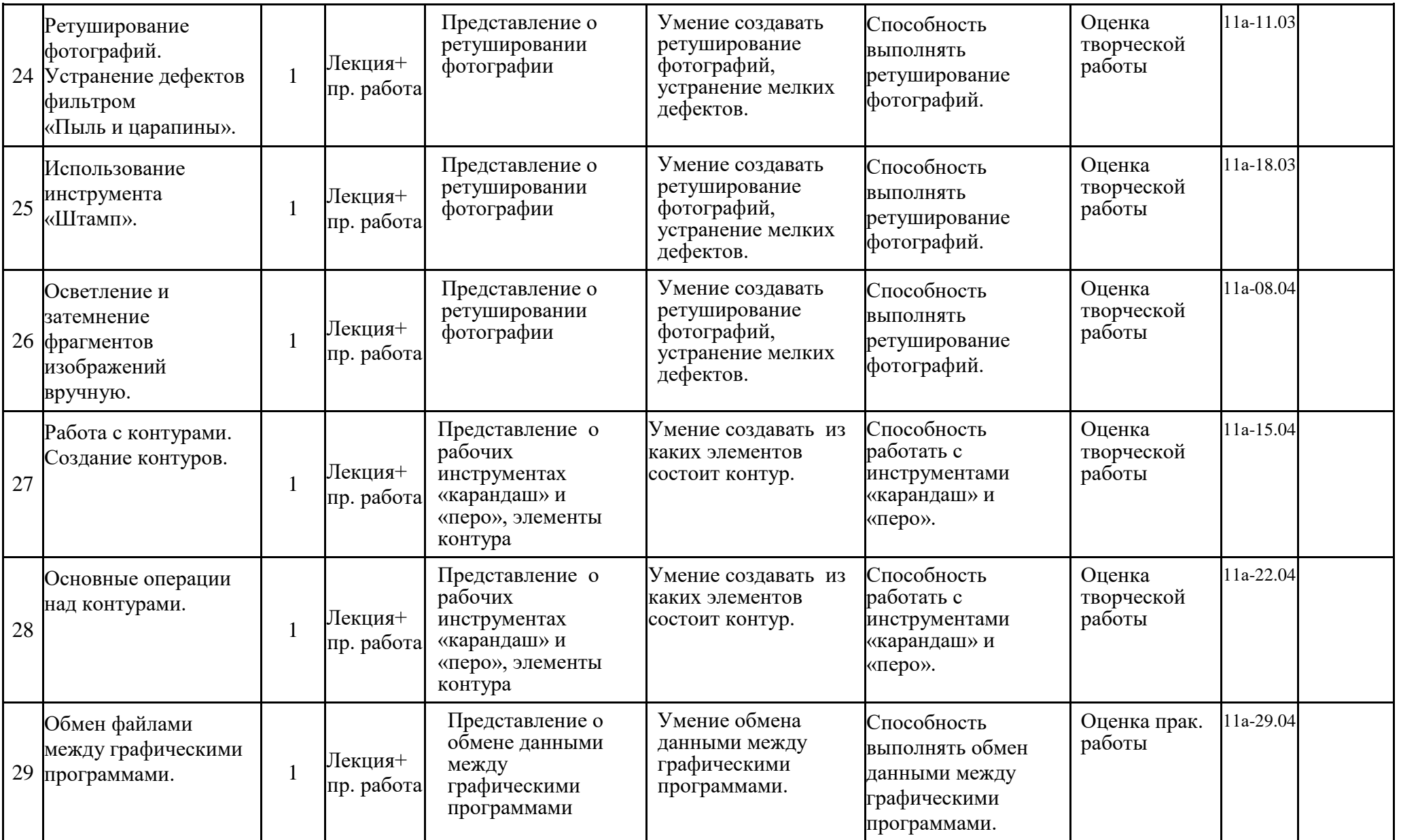

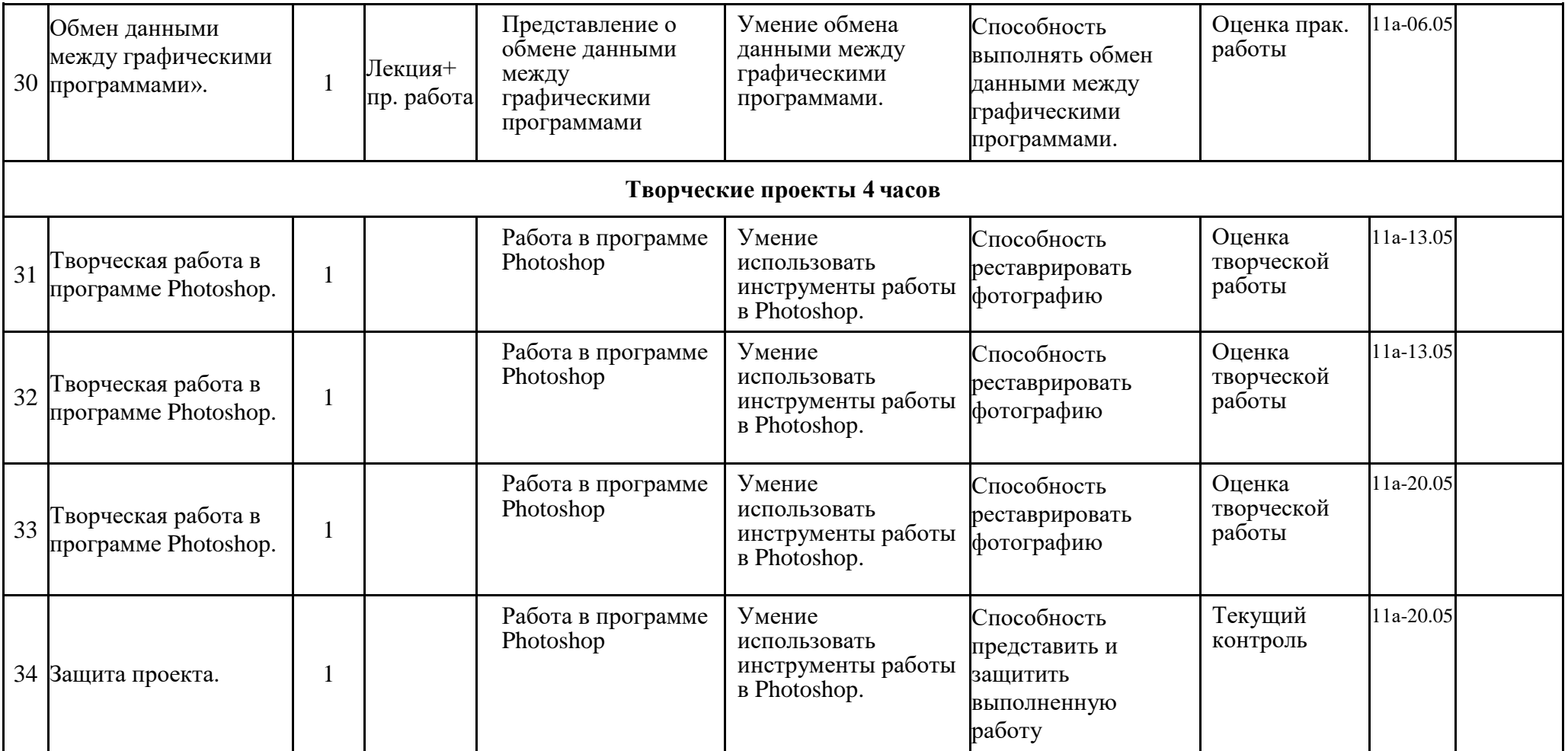